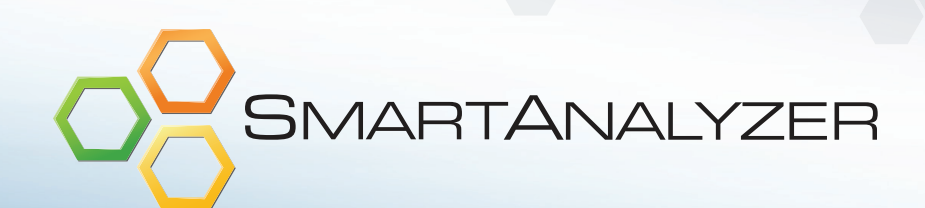

¡Sea un auditor excelente! Usted tiene el conocimiento. Nosotros las herramientas.

PERFIL DE PRODUCTO

NUEVE

 $VERSIOM$ 

# SmartAnalyzer IDEA®, ahora mucho más inteligente.

SmartAnalyzer es mucho más que una colección de pruebas e informes analíticos predefinidos para un sector específico. Es un marco que lo ayuda a gestionar el proceso de análisis de datos en IDEA de principio a fin.

Las pruebas comprobadas, las solicitudes de datos y los informes aumentan la productividad y mejoran la coherencia de sus resultados.

No importa cuál sea su nivel de experiencia analítica; deje que SmartAnalyzer haga el trabajo por usted para que pueda concentrarse en la interpretación y el informe de resultados.

- Ahorra tiempo y esfuerzo al definir pruebas estándar y crear informes desde cero.
- Una manera sencilla de acelerar el análisis y estandarizar los flujos de trabajo en la empresa.
- Compre pruebas que ahorran tiempo como mejor le convenga.
- Elija entre Mayor general, Cuentas por pagar, Cuentas por cobrar, Inventario, Pruebas de activos fijos y más.

# Simplifique la adquisición de datos, su análisis y la creación de informes.

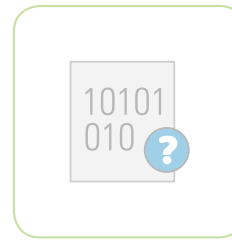

#### OBTENGA LOS DATOS QUE NECESITA

Cree una solicitud de datos basándose en las pruebas que desea realizar e importe solamente la información que desea. La capacidad de solicitar datos en SmartAnalyzer también simplifica la adquisición de éstos, aunque no esté familiarizado con los sistemas ERP (por ej., SAP®).

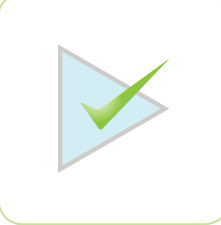

Seleccione y ejecute **PRUEBAS** 

Simplemente, seleccione las pruebas que desea ejecutar. Opcionalmente, etiquete los campos y especifique los parámetros requeridos para las pruebas y ya está listo.

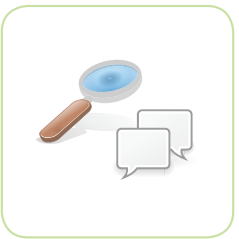

#### Revise y comunique los **RESULTADOS**

Genere amplios informes que incluyan la descripción de las pruebas, los objetivos de la auditoría y los resultados resumidos con la extraordinaria capacidad de análisis de IDEA.

# Integración con IDEA

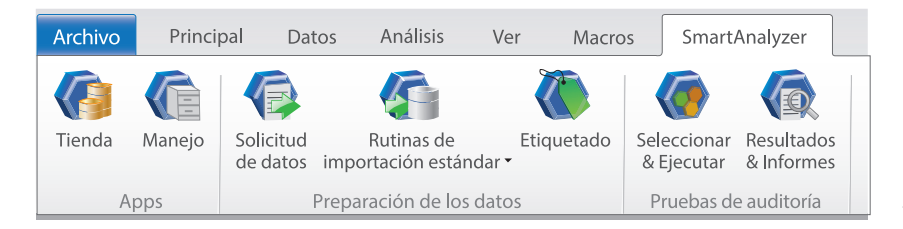

La integración de SmartAnalyzer con IDEA es evidente en la pestaña de la Cinta de opciones dedicada a este complemento analítico. Mediante este punto de entrada, usted ahora tiene acceso a un conjunto predeterminado de pruebas gratuitas y opciones de SmartAnalyzer además de la Tienda, donde puede comprar pruebas de auditoría, Rutinas de importación estándar y otras aplicaciones.

## Compre pruebas y otras aplicaciones

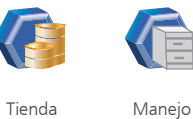

La Tienda es su punto de acceso a la compra y descarga de pruebas, a rutinas de importación estándar y otras aplicaciones, todo con la misma facilidad con la que compraría en sitios Web de consumo o pago por uso. El Administrador de aplicaciones (tarea de gestión) es el centro de administración para aplicaciones, actualizaciones y licencias de IDEA. Muestre, importe y elimine aplicaciones.

## Adquisición de datos simplificada

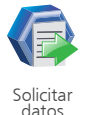

SmartAnalyzer proporciona una manera sencilla de solicitar y adquirir datos y ofrece tres clases de solicitud que pueden adaptarse a casi cualquier exigencia de datos y grado de familiaridad con sistema ERP. Si no tiene acceso a un sistema ERP, puede enviar una solicitud de datos a alguien que pueda proporcionarle los datos. Al hacerlo, puede adquirir solo los datos necesarios para las pruebas de auditoría que seleccione por medio de SmartExporter.

# Preparación de datos simplificada

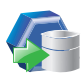

importacio<br>estándar

Rutinas de Etiquetado

Antes de realizar una prueba, es necesario emparejar una serie de etiquetas con campos de datos en la base de datos de IDEA que desee analizar. Puede hacerlo manualmente, asignando etiquetas a campos de datos, o automáticamente, seleccionando una Rutina de importación estándar. Al realizar el etiquetado automáticamente, las Rutinas de importación estándar le ahorran tiempo y eliminan errores potenciales.

## Simplemente seleccione y ejecute pruebas

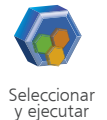

Con la tarea Seleccionar y ejecutar, la selección y preparación de las pruebas es dinámica e intuitiva. Todo lo que debe saber sobre las pruebas de auditoría se detalla en la ventana Descripción, incluidos el tipo de análisis, los objetivos de la auditoría y los ejemplos. La Cuadrícula de auditoría es el panel de control de la prueba de auditoría, donde verá una lista de todas las pruebas y sus estados. Con un vistazo, podrá saber si ha asignado etiquetas a todos los cambios y ha establecido los parámetros necesarios.

## Resultados e informes sin complicaciones

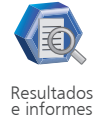

Con la tarea Resultados e informes, puede revisar y exportar sus resultados, o crear los informes correspondientes. Genere informes globales que incluyan la descripción de las pruebas, los objetivos de la auditoría y los resultados resumidos con la extraordinaria capacidad de análisis de IDEA. También puede incluir los registros identificados por las pruebas. Comparta con usuarios de otros programas sus hallazgos en IDEA, para que puedan ver en diferentes formatos la magia de Smart Analyzer.

# Pruebas de auditoría a su manera con SmartAnalyzer SDK

¿Desea desarrollar sus propias pruebas de auditoría o personalizar lo que le ofrece SmartAnalyzer? SmartAnalyzer SDK es un marco de desarrollo que le brinda esa posibilidad y mucho más. Con SmartAnalyzer SDK, podrá:

- • Crear pruebas personalizadas para su organización, utilizando el marco de SmartAnalyzer.
- • Compilar e implementar macros de IDEAScript, utilizando toda la funcionalidad de SmartAnalyzer, como diálogos, etiquetas, importaciones personalizadas e informes.

#### Para comenzar

Compre estas pruebas y otras aplicaciones que ahorran tiempo en la Tienda:

#### Mayor General

- • Asientos no balanceados
- Asientos duplicados
- • Asientos que faltan
- Asientos registrados en fines de semana
- Asientos registrados en fechas específicas • Asientos registrados en horas específicas
- • Asientos por usuario
- • Asientos por período y origen del asiento
- • Asientos por período
- • Asientos con importes grandes
- • Asientos con importes redondeados
- • Asientos con importes que terminan en 999
- • Asientos con comentarios específicos
- 
- Resumen por número de cuenta<br>• Resumen por combinaciones de Resumen por combinaciones de cuenta
- Saldos de cuenta por origen del asiento
- Saldos de cuenta por período

#### Cuentas por cobrar

- • Antigüedad por fecha de vencimiento y fecha de factura
- Deudores con saldos mayores al límite de crédito • Deudores con valores totales mayores al límite de
- crédito Deudores con saldo acreedor
- Resumen de operaciones del deudor
- Operaciones cercanas a una fecha específica
- Búsqueda campo duplicado de cuentas por cobrar

## Cuentas por pagar

- Antigüedad por fecha de factura CP
- Facturas o pagos duplicados
- Acreedores con saldo deudor
- Acreedores con totales de facturas mayores al límite aprobado
- Acreedores con saldos mayores al límite aprobado
- Resumen de operaciones del acreedor
- Facturas sin número de orden de compra
- Operaciones cercanas a una fecha específica
- • Operaciones registradas en fechas
- especificadas Operaciones registradas en horas especificadas
- Operaciones por ID de usuario
- Operaciones CP registradas en fines de semana
- Operaciones CP con importes redondeados
- Búsqueda campo duplicado de cuentas por
- pagar

## Activos Fijos

- • Incorporaciones de activos fijos
- • Resumen por categoría de activo Recalcular depreciación lineal
- 
- Recalcular depreciación decreciente Depreciación superior al costo
- • Búsqueda de campo duplicado

### **INVENTARIO**

- • Antigüedad por fecha de recepción y saldo final del inventario
- • Antigüedad por fecha de recepción y costo unitario
- • Recalcular saldo del inventario
- • Calcular rotación del inventario
- • Calcular rotación unitaria • Costo unitario cero o negativo
- • Cantidad negativa
- • Resumen por ubicación del inventario
- • Montos altos de Inventario
- • Productos recibidos cerca de una fecha especificada
- • Precio de venta inferior al costo unitario • Comparación precio de venta con costo unitario
- • Búsqueda de campo duplicado

Para saber cómo SmartAnalyzer puede beneficiarle a usted y a su empresa, visite caseware.com.

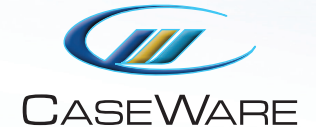

CaseWare IDEA Inc.

469 King Street West, Suite 200 Toronto, Canadá M5V 1K4

1 800 265 IDEA (4332) ext. 2800 sales@caseware-idea.com

CaseWare IDEA Inc. es una empresa de desarrollo y mercadeo de software con sede central en Toronto, Canadá, un laboratorio de investigación y desarrollo en Ottawa, Canadá, centros de ventas regionales en Estados Unidos, América Latina, los Países Bajos y China, y 40 socios distribuidores en 90 países. CaseWare IDEA es un proveedor líder de software para el análisis de datos de auditoría, auditorías continuas y monitoreo continuo.

IDEA es una marca comercial registrada de CaseWare International Inc.

 $\circ$  $\overline{\smash{\bigcup}}$ i.<br>Lu  $\approx$  $\prec$  $\geq$ Ш  $\infty$  $\prec$  $\overline{\smash{\bigcup}}$